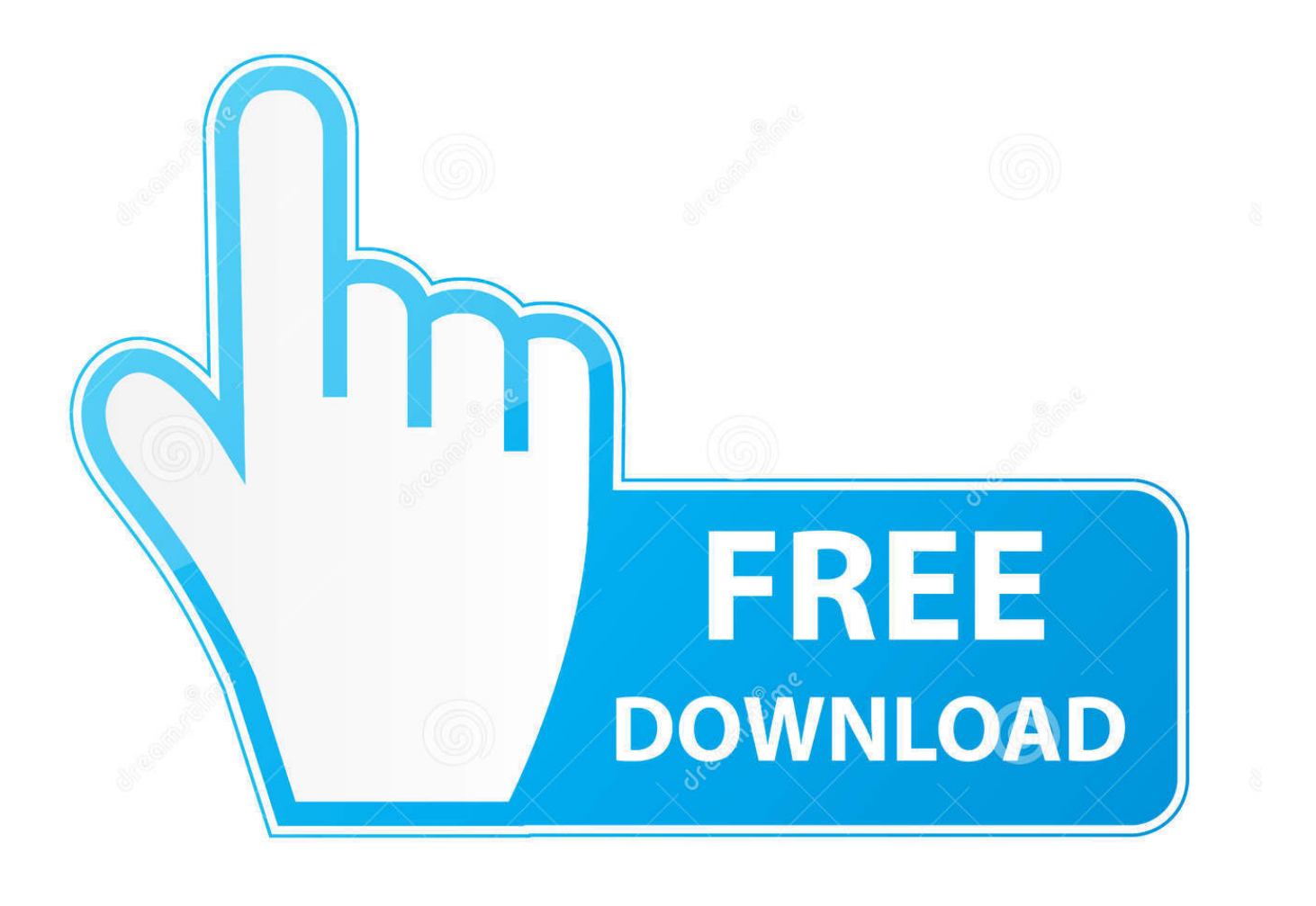

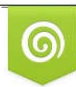

Download from Dreamstime.com previewing purposes only D 35103813 C Yulia Gapeenko | Dreamstime.com

É

[Setting Up Projector With Vista](http://bltlly.com/1eg5or)

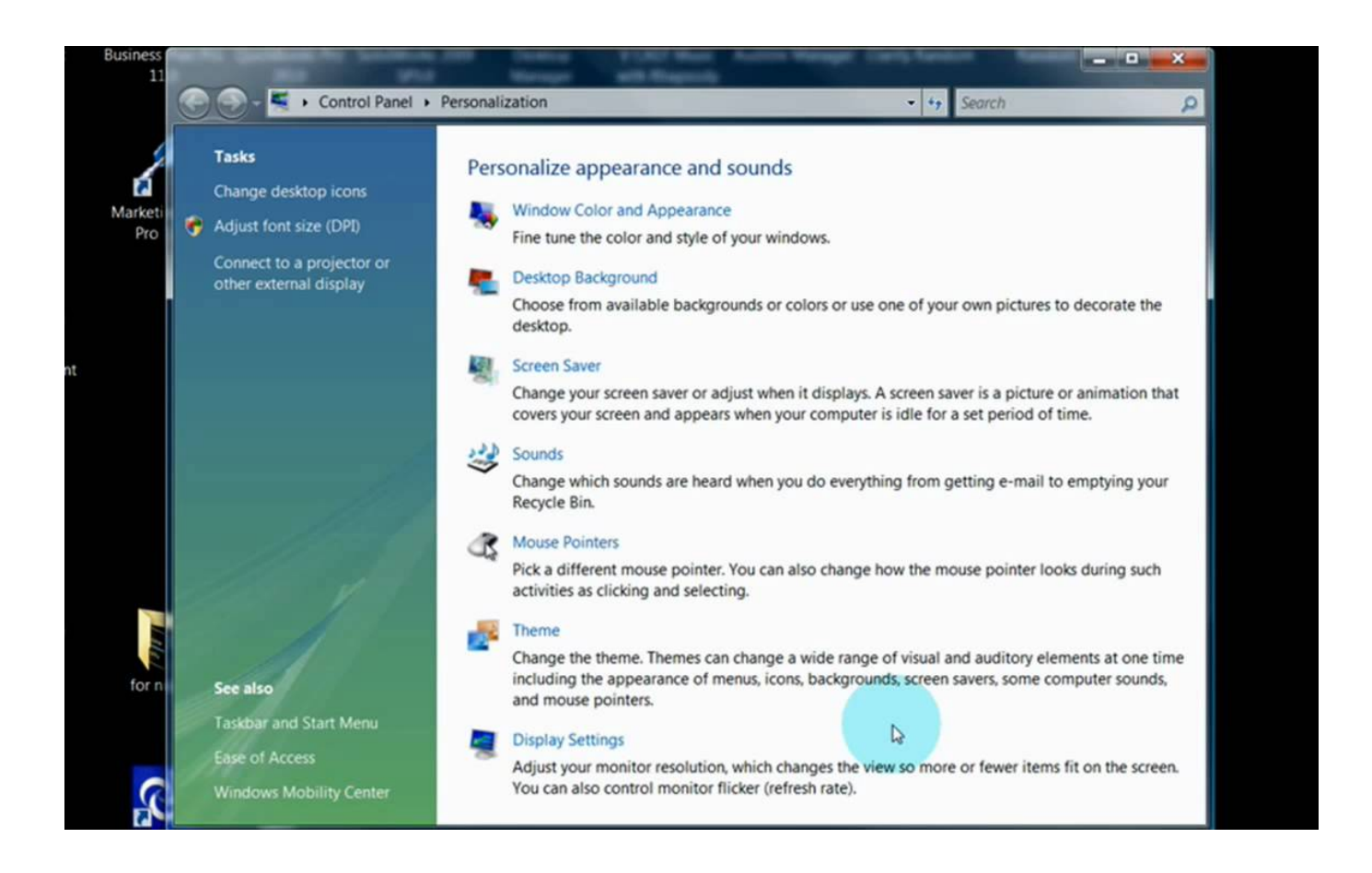

[Setting Up Projector With Vista](http://bltlly.com/1eg5or)

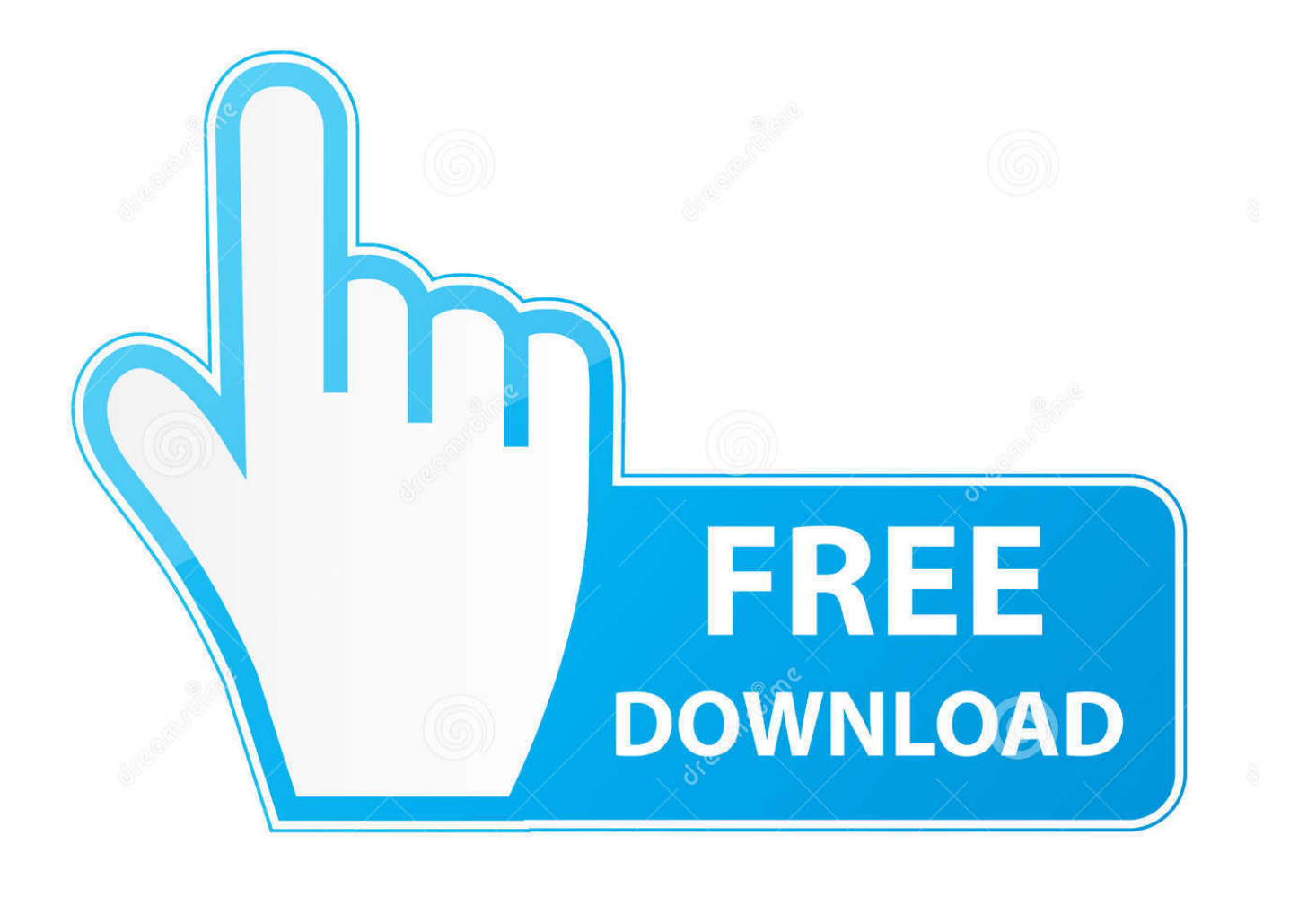

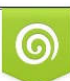

Download from Dreamstime.com or previewing purposes only D 35103813 O Yulia Gapeenko | Dreamstime.com

P

This will work on any Windows from Windows XP, Windows Vista, Windows 7 and Windows 8 and anyother .... Before you use this type of projector, you must connect your laptop or Tablet PC to the local area network (LAN). Often this ... To start and use the Connect To A Network Project Wizard, follow these steps: ... Part I: Getting to Know WindowsVista .... Now connect them. Now you will need to Install the driver for it (if any). After which you would have to configure the settings of the laptop.. ... Vista Ultimate, you can present through wireless and wired network. If you want to demonstrate on Internet, you must connect to a projector.. In Windows 7 and Windows Vista, you can use the utility program called "Connect to a Network Projector." This allows you to project over a wired or wireless .... NOTE Network projectors tend to use URL-style addresses, so they will always be ... You can install network projectors in each of these conference rooms, .... First, consult the documentation for the projector about connecting and configuring the device with your computer. Some projectors connect to .... How to Setup Multiple Monitors in Windows Vista. Various Connector Types. Setting up Second Monitor. Setting Display Styles for Multiple Monitor. This article .... You can use the Network Projector function in Windows Vista to connect the projector and a computer via a network and project images. This lets you make .... Every DCS classroom with a data projector has a VGA cable that may be used to connect a laptop to the projector. The VGA port on a laptop consists of three .... The "Hardware Installation" screen is displayed, so click the "Continue Anyway" button. If you are using a PC running Windows Vista® or Widows® 7, select "Install .... In this clip, you'll learn how to connect the screen output of MS Windows Vista desktop or laptop PC to the input of an external projector.. You can make presentations from your PC via the network without connecting RGB cable, if your PC is running Windows Vista. You don't need to install any .... **The projectors illustrated as** examples are PT-LB51NTE. ... Installing the Wireless Manager ME 4.5 into computers with Windows Vista is possible, but there .... Various Connector Types; Setting up Second Monitor; Setting Display Styles for Multiple Monitor. This article provides information on how to set .... 1 Position the projector and screen Install the projector on the darkest wall in the room, and ensure that your windows have sufficient blinds or shades to darken .... External Display Provides options for connecting a secondary display to give a ... Part II: Essential Features in Windows Vista Connecting to Networked Projectors.. Connect your laptop's external video connector to the video projector. ... In Windows Vista, open the Personalization icon in the Control Panel, and then click .... [Windows Vista] Methods to connect a projector on the Internet. Click Start -> All Programs->Accessories -> Connect to a Network Projector. When the Connect to a Network Projector screen appears, select Search for a Projector (recommended) or click Enter the projector address. If you know the location please enter the .... Explains how to connect two display devices to your computer. ... HP Notebook PCs - Connecting to a Monitor, Projector or TV in Windows Vista. Configure the ... 595d6f0a6c

[Subway Man 720p Dual Audio Movies](http://comgafucn.yolasite.com/resources/Subway-Man-720p-Dual-Audio-Movies.pdf) [Free Download Fractalius Full Versioninstmankl](http://domarcouchu.over-blog.com/2020/05/Free-Download-Fractalius-Full-Versioninstmankl.html) [Surveillance Station 5 Keygen Free](https://anaconda.org/corlumarmo/surveillance_station_5_keygen_free/notebook) [Porno Amateur Teen En Ligne](http://azucareraelviejo.com/sites/default/files/webform/fioreleva592.pdf) [Q9 Action Game Crack](http://oubaltanhe.over-blog.com/2020/05/Q9-Action-Game-Crack.html) [Download Facebook App For Nokia C5-06l](https://www.coninsa.co/sites/default/files/webform/download-facebook-app-for-nokia-c506l.pdf) [Adventure Game Engine Version 2.0](http://matchsideriff.over-blog.com/2020/05/Adventure-Game-Engine-Version-20.html) [Vids Libre De Ejaculations Sur BBW](http://lahandrafco.mystrikingly.com/blog/vids-libre-de-ejaculations-sur-bbw) [Toontrack All Products Air-keygen 2013 Calendarl](https://www.houzz.com/hznb/photos/toontrack-all-products-air-keygen-2013-calendarl-phvw-vp~160125147) [gay java game .jar download](http://quadsoroo.yolasite.com/resources/gay-java-game-jar-download.pdf)